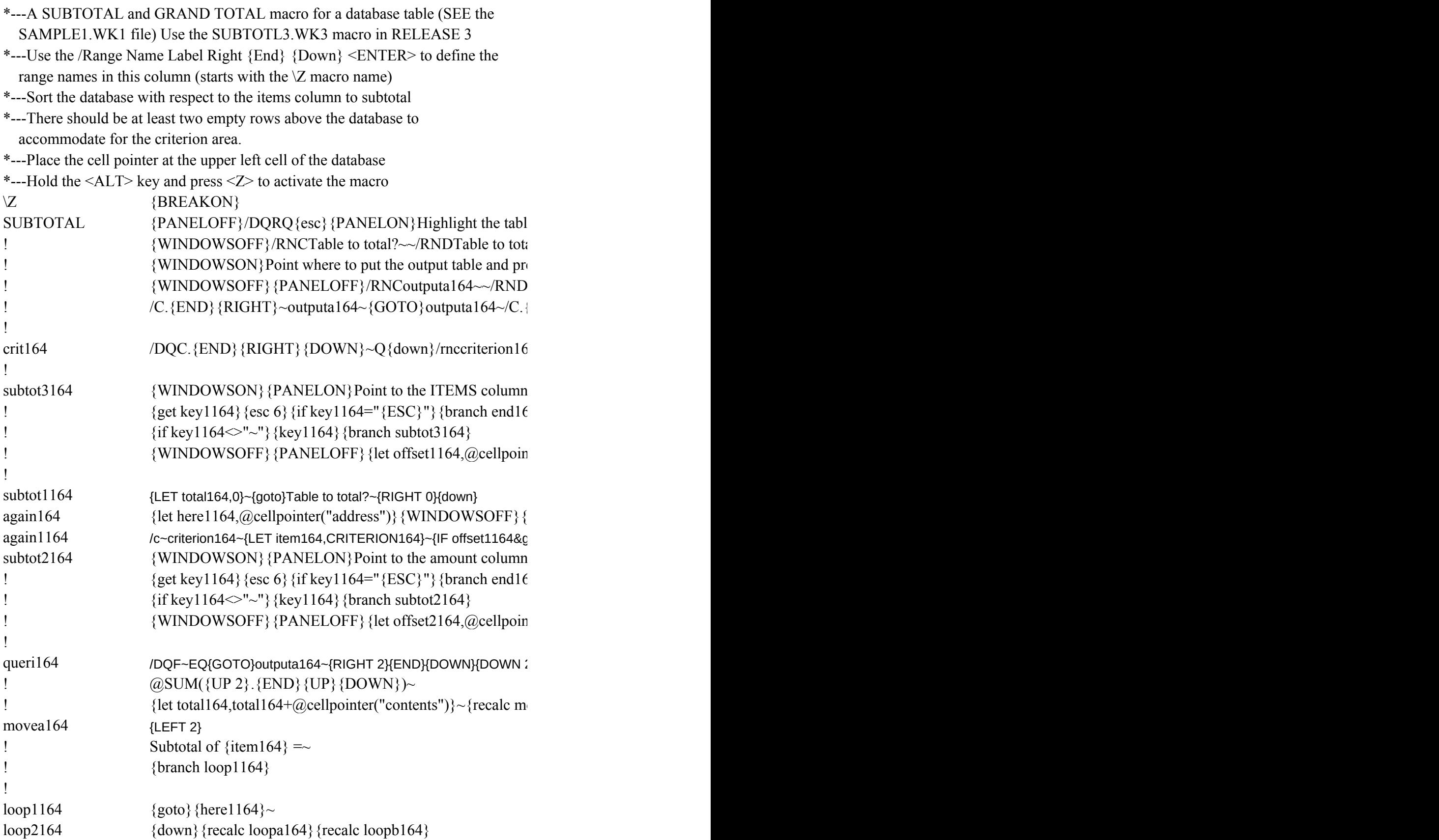

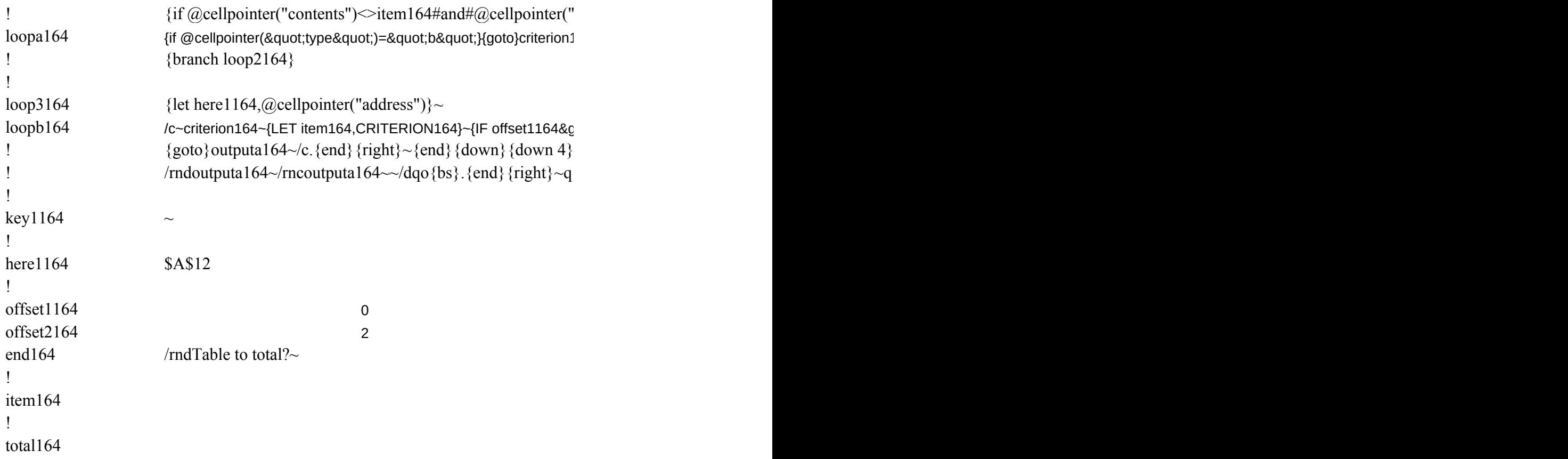

```
e to sub-total (including fields) and press <RETURN>{GET key1164}{ESC 6}{paneloff}{W
al?~/RNC{PANELON}{WINDOWSON}Table to total?~{key1164}{?}~{WINDOWSOFF}
{\rm ess} [RETURN] {get key1164} {esc 6} {key1164} {?}~
outputa164~/RNCoutputa164~~{GOTO}Table to total?~
\{END\}{RIGHT}~{UP 2}~/DQO.{END}{RIGHT}~Q{UP 2}{branch crit164}
```
 $\frac{1}{4}$  /mdcriterion164~/rnccriterion164~~{PANELON}{WINDOWSON}{GOTO}Table to total

and press [RETURN] or press [ESC] to quit  ${6}i$ 

```
\text{iter("col").} (a) \text{cell("col".} Table to total?)} ~ {recalc subtot1164}{branch subtot1164}
```
 $|t|$ ;0}{goto}criterion164~/ccriterion164~{right 0}~/recriterion164~{goto}{here1164}~ PANELOFF}{recalc again1164} and press [RETURN] or press [ESC] to quit  ${6}i$ 

 $\text{iter("col")-@cell("col",Table to total?)}~{\sim}$  {recalc queri164}{branch queri164}}

 $\mathbf{2}$ }

 $ovea164$ 

L64~/re.{up}{end}{right}~/rndcriterion164~{goto}outputa164~/rndoutputa164~{end}{down}{down 4}GR  $\text{type}$ ") $\ll$ "b"}{branch loop3164}

jt;0}{goto}criterion164~/ccriterion164~{right 0}~/recriterion164~{goto}{here1164}~  $\sim$ {end}{down}{down 4} {branch queri164}

{PANELOFF}/DQRQ{esc}{PANELON}Highlight the table to sub-total (including fields) and press <RETURN>{GET key1164}{ESC 6}{paneloff}{WINDOWSOFF} {PANELOFF}/DQITable to total?~Q{PANELON}

tal?~{branch subtot3164}

 $AND\ TOTAL = -{RIGHT 2}+TOTAL164-{branch end164}$